Sharp XE-A42S instruction programming Manual

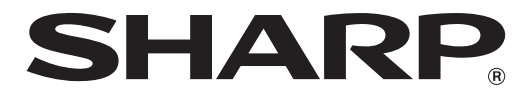

### **ELECTRONIC CASH REGISTER CAJA REGISTRADORA ELECTRONICA**

## **MODELO XE-A42S MODELO**

### **INSTRUCTION MANUAL MANUAL DE INSTRUCCIONES**

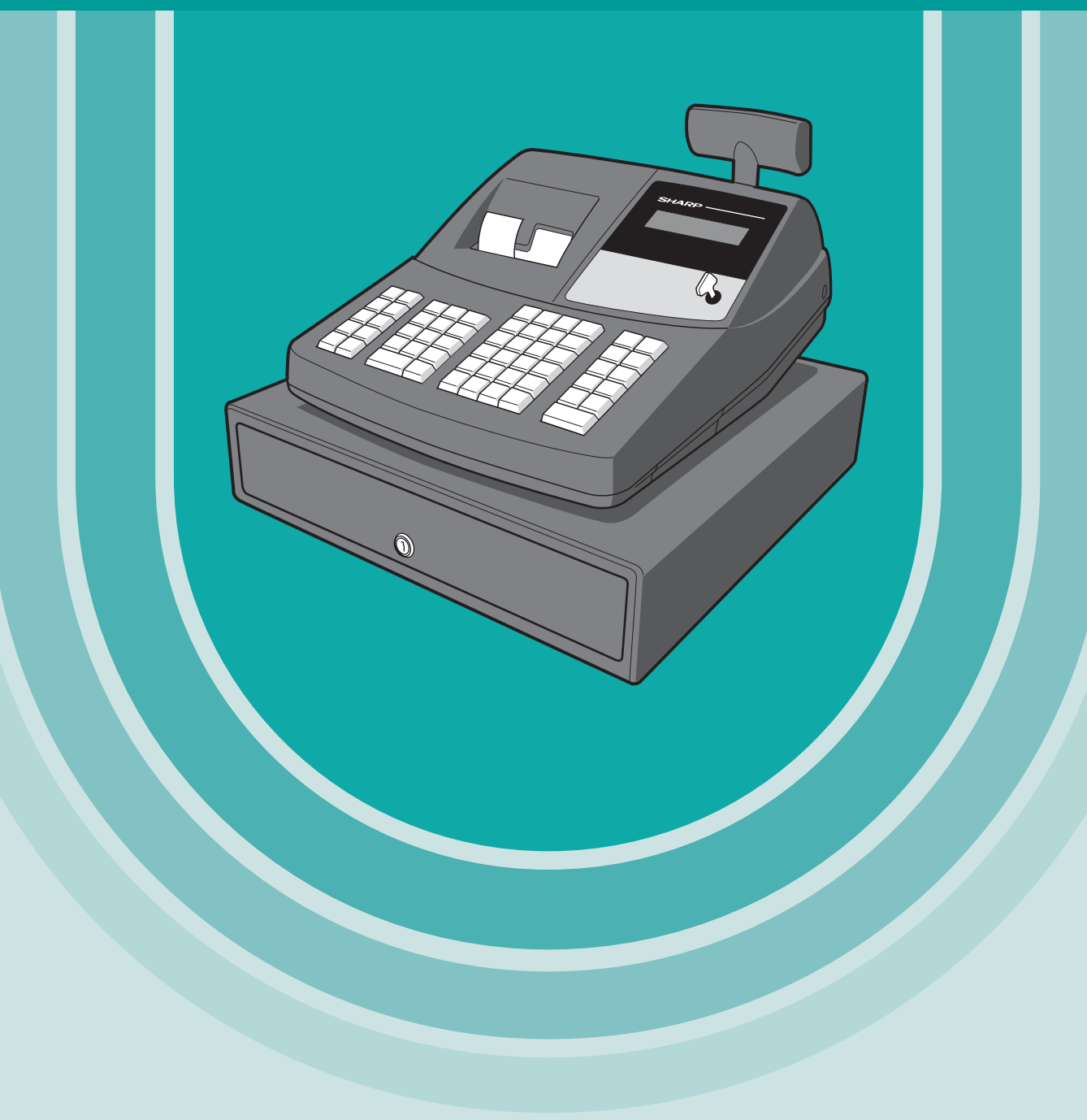

# **CONTENTS**

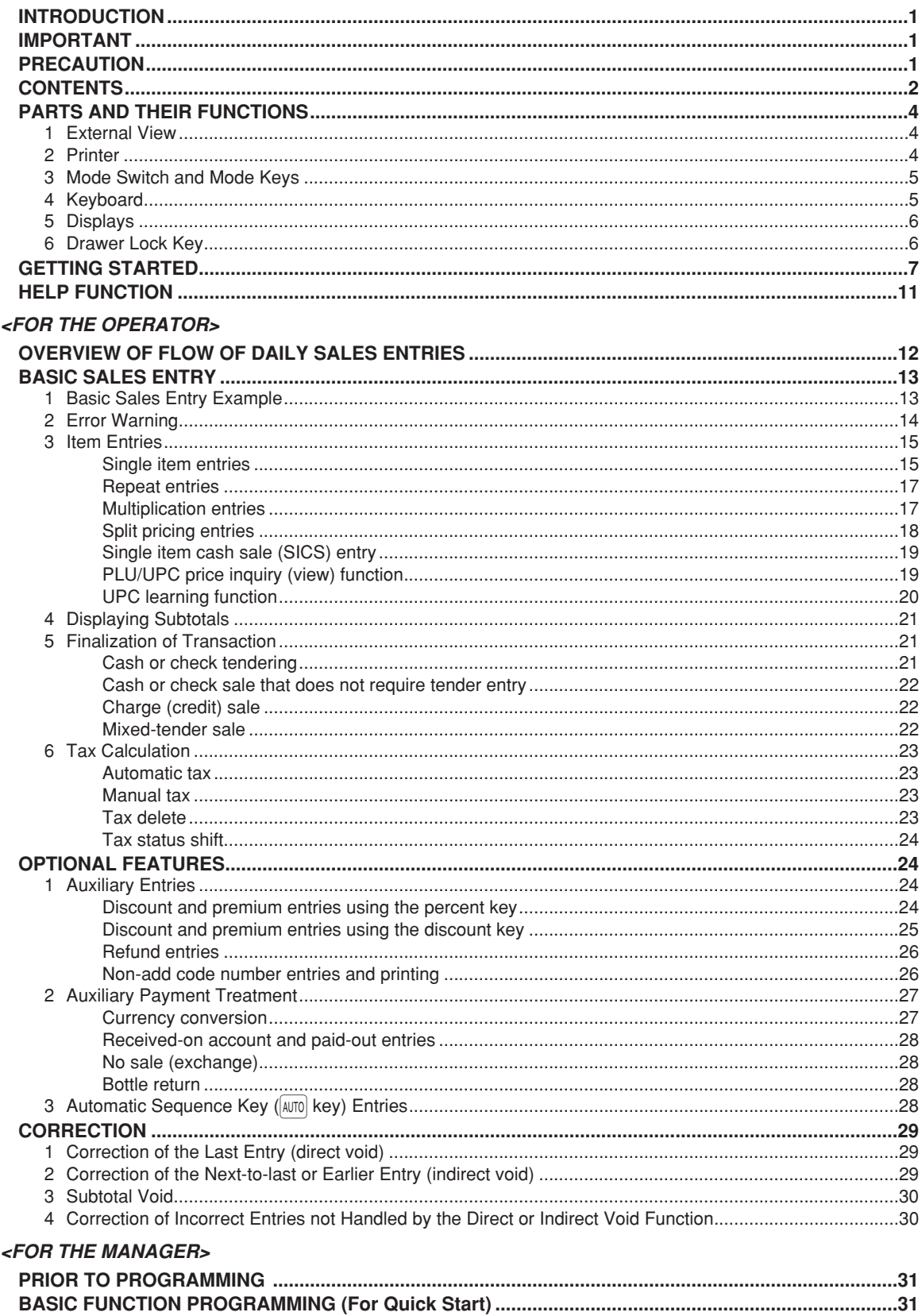

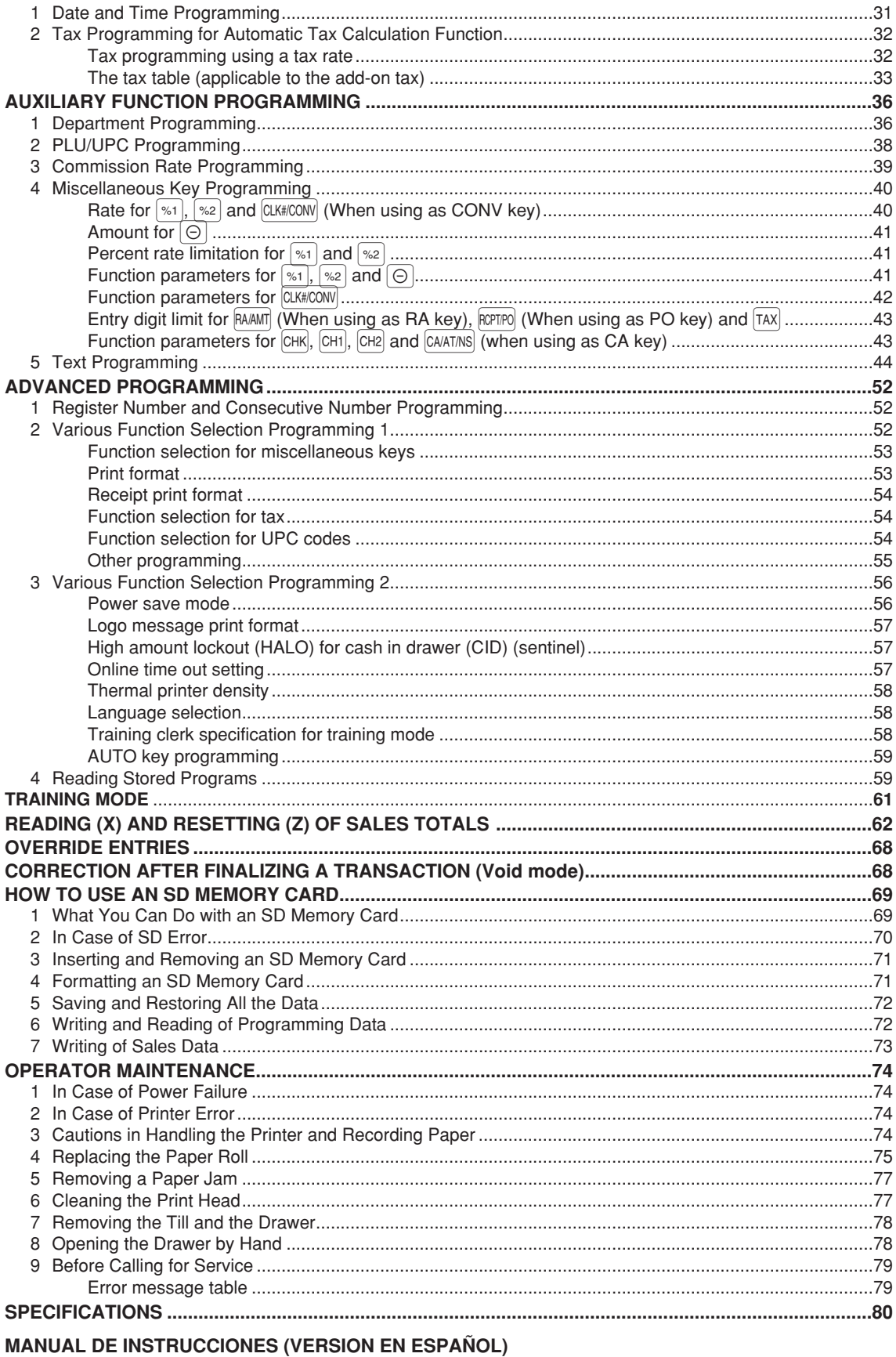

 $\overline{\mathbf{3}}$ 

This is a "Table of Contents preview" for quality assurance

The full manual can be purchased from our store: https://the-checkout-tech.com/manuals/sharp/XE-A42S instruction programming manual

And our free Online Keysheet maker: https://the-checkout-tech.com/Cash-Register-Keysheet-Creator/

HTTPS://THE-CHECKOUT-TECH.COM